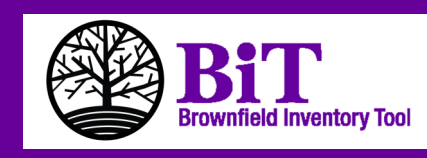

## **Brownfields Project Management Tool**

## **What Is BIT?**

**The Brownfield Inventory Tool (BIT) is a Free, web-based, comprehensive brownfield program management tool. BIT was designed especially for users working under an Environmental Protection Agency (EPA) cooperative agreement requiring the submittal of a Property Profile Form, but any entity working on establishing a site inventory database will find BIT very helpful. Cities, regional coalitions, and Tribes can also use BIT to consolidate environmental and administrative information from sites in multiple programs.**

**Users may enter detailed site data, upload documents and data, and generate and export a variety of reports, including the Property Profile Form. BIT can also be used as a collaborative tool where specific inventory data can be accessed by multiple users IF permission by the primary user is granted. All information entered into BIT is username/password protected to ensure privacy.**

**BIT is very user friendly and instructions can be found on every page of the program.** 

**BIT was developed by the TAB (Technical Assistance to Brownfields communities) program at Kansas State University with funding from the U.S. Environmental Protection Agency (EPA) under Cooperative Agreement TR83389401.** 

**A desktop edition of BIT that allows users to store data on their individual computers (instead of on a web-based server) is now available for free download at the BIT website.** 

## **BIT Advantages**

- **Help meet EPA site inventory, public record and notice, and reporting requirements**
- **All site data available in your own password protected database**
- **Multiple entities may work together to create/use the database**
- **All information/data entered into BIT is password protected to prevent unauthorized use**
- **Data can easily be imported or exported for**   $\bullet$ **individual or multiple sites**
- **A mapping feature allows viewing of site or sample locations**
- **Instructions available on every page in BIT**
- **Contains additional brownfields-related resources**

**Contact Information: Blase Leven TAB Program at Kansas State University Phone: 785-532-0780**

## <sup>201304</sup> **BIT WEBSITE: [http://tab-bit.org](http://tab-bit.org/)**